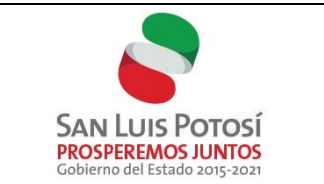

 $\overline{a}$ 

# **SOLICITUD DE AUTORIZACIÓN PARA EMPRESAS DE SERVICIOS DE MANEJO DE RESIDUOS INDUSTRIALES NO PELIGROSOS.**

**Instrucciones:** El promovente deberá presentar la información requerida en esta solicitud en un tanto original, siguiendo el orden establecido por los numerales, y presentar copia para sello de recibido.

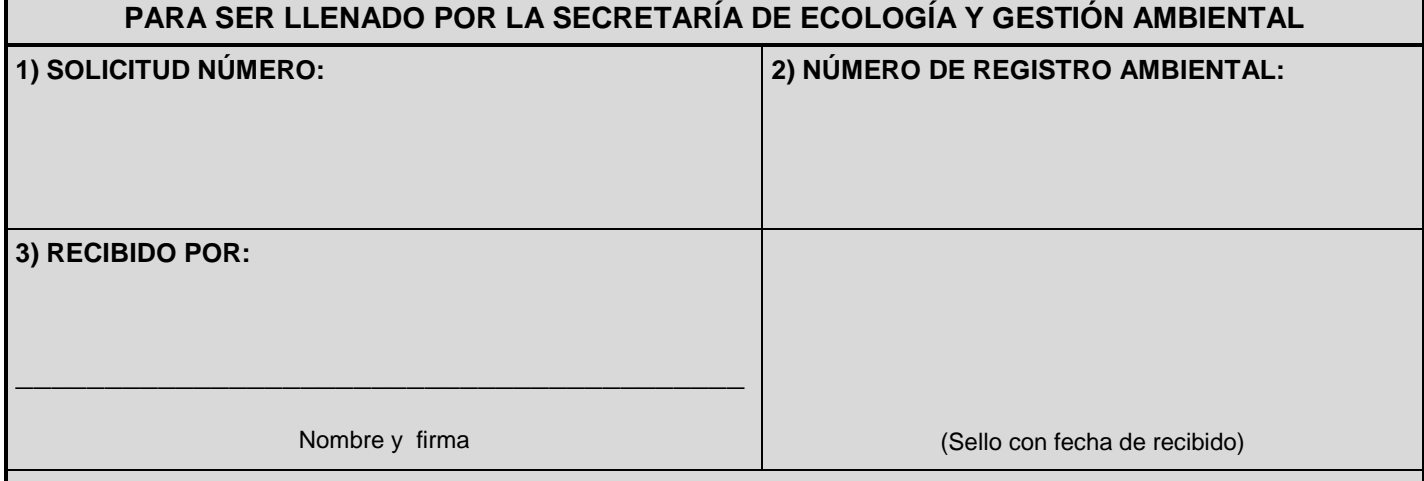

Con fundamento en los artículos 7º fracciones II, IV VI, 134 fracciones I, II y III, 135 fracción III y 149 de la Ley General del Equilibrio Ecológico y la Protección al Ambiente; 7º fracciones I y XIII y 103 de la Ley Ambiental del Estado de San Luis Potosí; 4º fracciones I y III del Reglamento de la Ley Ambiental del Estado de San Luis Potosí en Materia de Residuos Industriales No Peligrosos; y en cumplimiento a los artículos 6º; 14 Y 17 de dicho reglamento

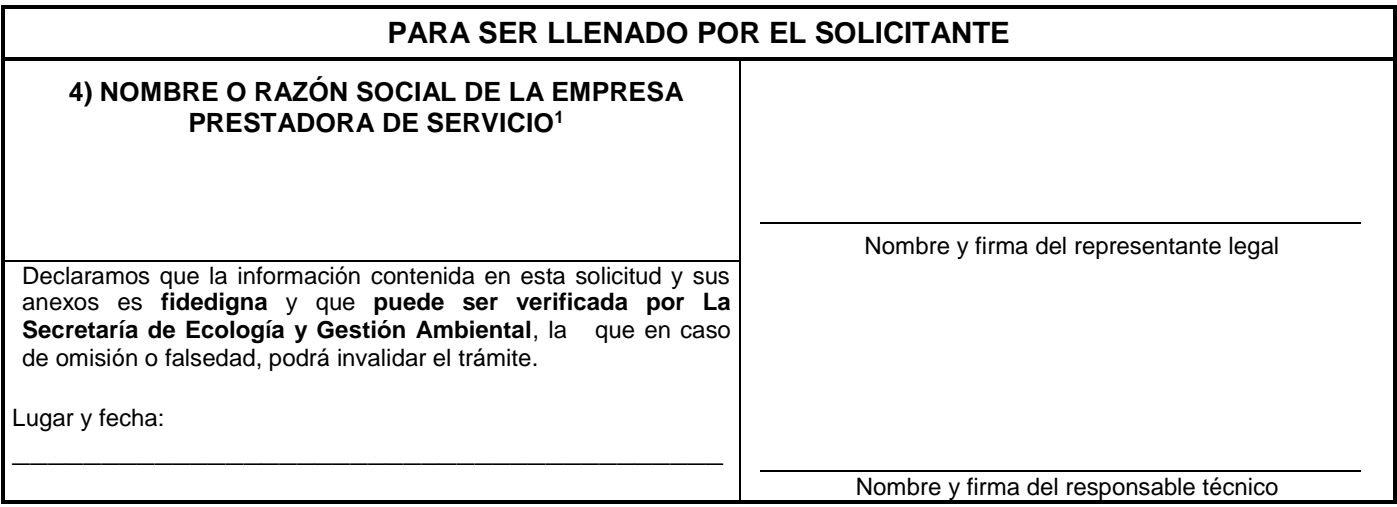

<sup>&</sup>lt;sup>1</sup> Personas morales anexar copia fotostática del Acta Constitutiva y Poder del Representante Legal, Persona física Cedula de Identificación Fiscal de SHCP. Copia de identificación oficial vigente de ambos firmantes.

REV 06

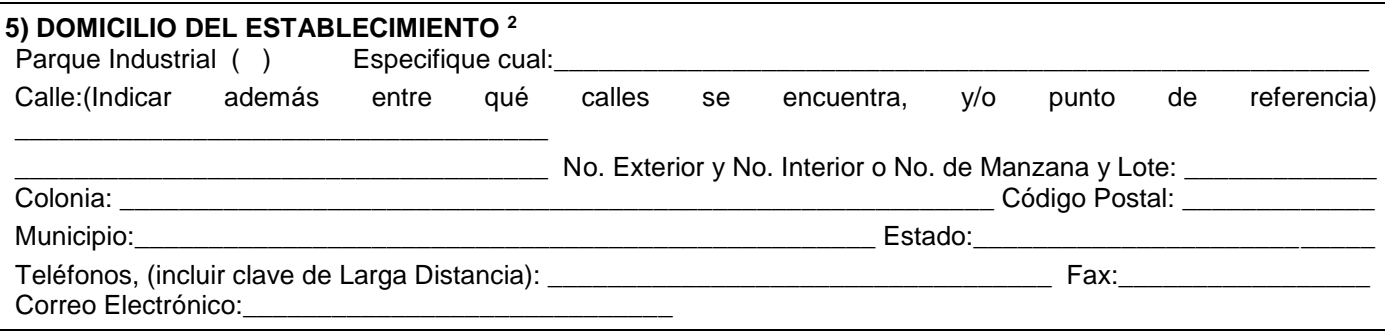

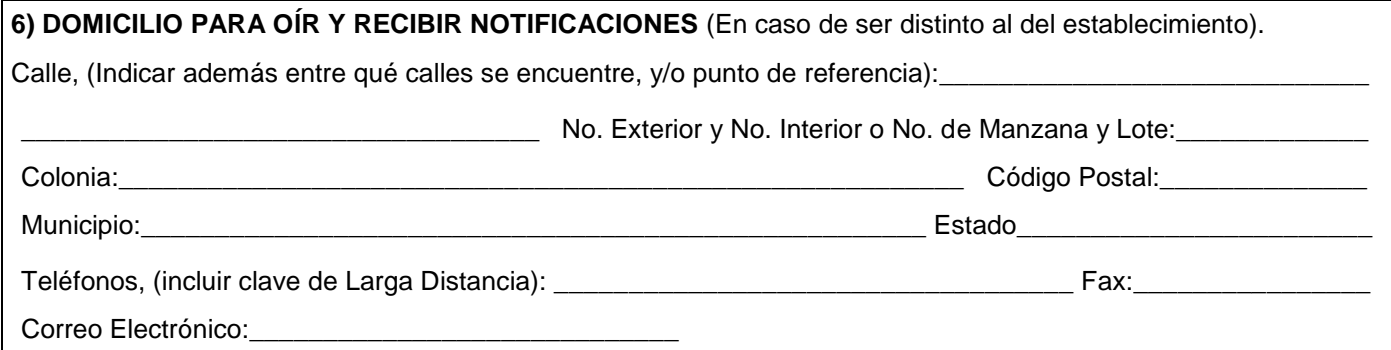

**Los datos personales recabados en el presente formato de solicitud, con fundamento en la Norma Sexta de las Normas de Protección, Tratamiento, Seguridad y Resguardo de los datos personales en Posesión de los entes obligados, publicada en el Diario Oficial del Estado de San Luis Potosí, el día 16 de agosto del 2008, será protegidos, incorporados y tratados en el sistema de datos personales de la Secretaría de Ecología y Gestión Ambiental, por lo cual estos no podrán ser difundidos sin el consentimiento de su titular. La finalidad de los datos aquí recabados es la gestión de la solicitud formulada, así como su uso para fines estadísticos, solo podrán ser transmitidos internamente y a la Comisión Estatal de Garantía de Acceso a la Información Pública en el Estado de San Luis Potosí, en los términos establecidos en la Ley de la materia. En relación a los datos personales indicados se puede ejercitar el derecho de acceso, rectificación, cancelación u oposición ante la Unidad de Información Pública de esta Secretaría; lo anterior con fundamento en lo dispuesto en la Norma Trigésima Octava.** 

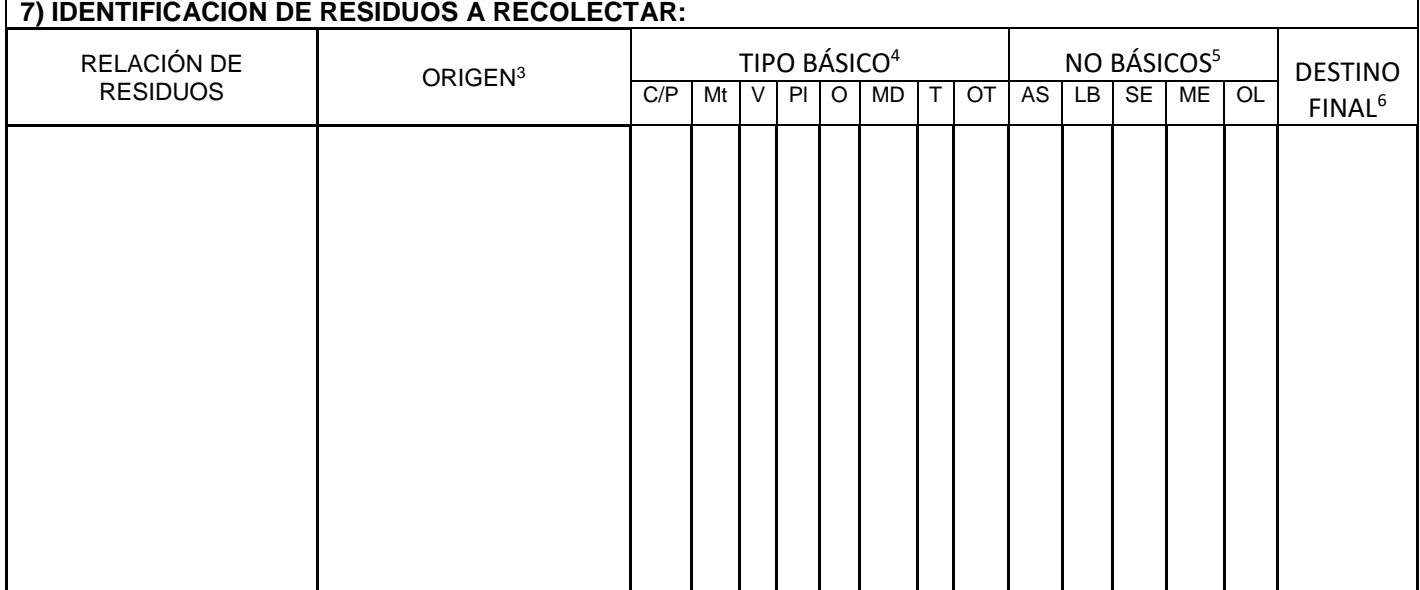

 $\overline{a}$ 

<sup>2</sup> Anexar croquis de localización del establecimiento o negocio indicando las actividades en las colindancias

 $3$  Señalar si provienen de: Materia Prima, de Proceso, de Tratamiento, de otra actividad (especificar).

<sup>4</sup> Identificación de residuos, para llevar a cabo la separación en sitio. (C/P: Cartón/Papel; Mt: Metal; V: Vidrio; Pl: Plástico; O: Orgánico; Md: Madera; T: Textil; Ot: Otros, especificar).

<sup>5</sup> Identificación de residuos (AS: Asolves, LB: Lodos biosólidos, SE sedimentos, ME: Mezclas, OL: Otros Lodos, Presentando el análisis CRIT conforme a la norma 052 Semarnat 2005 y/o la norma 004 Semarnat 002 cuando se trate de residuos biosólidos; elaborados por un laboratorio acreditado. Puede presentar el análisis de la empresa generadora.

 $^6$  Especificar el manejo posterior que se dará al residuo, indicando datos de la empresa o negociación que los recibe para destino final.

# **8) RELACION DE EMPRESAS GENERADORAS DE RESIDUOS A RECOLECTAR MENSUALMENTE:**

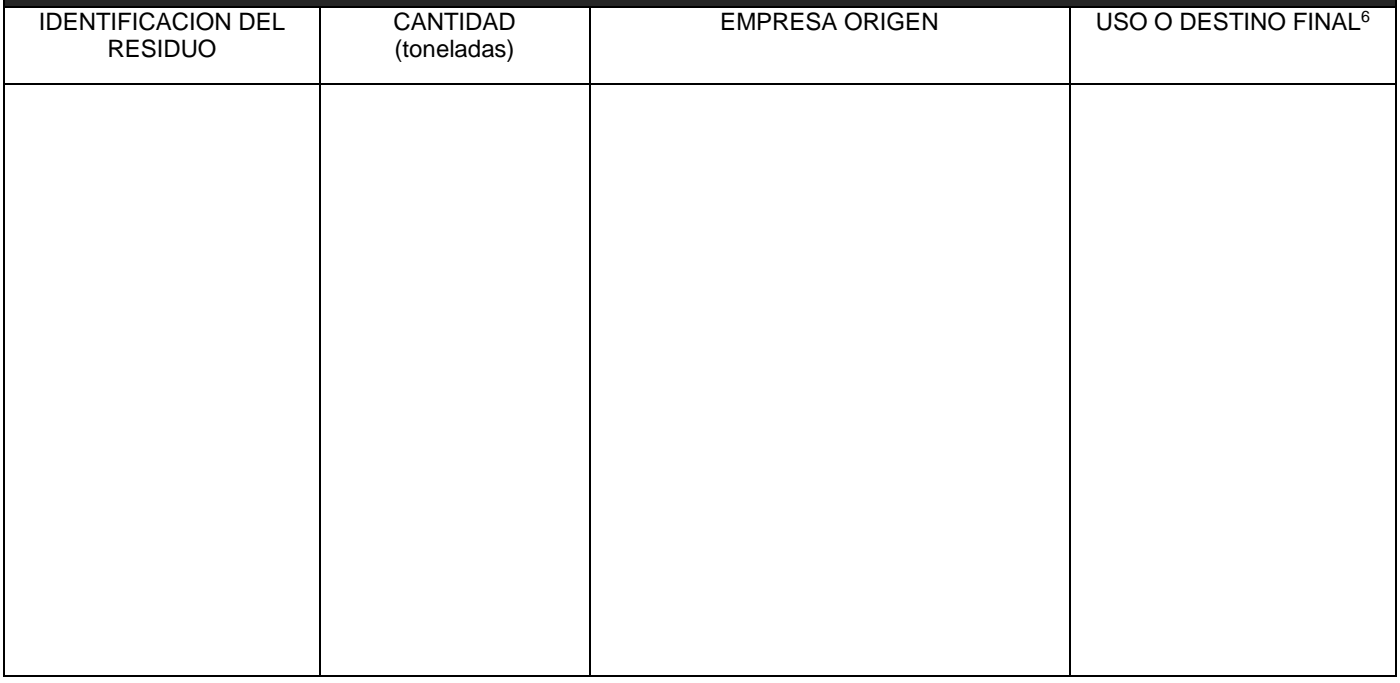

## **NOTA:**

**LAS TABLAS 9) Y 10) SE DEBERÁN EMPLEAR EN CASO DE QUE SE SOLICITE AUTORIZACIÓN PARA LLEVAR A CABO EL TRANSPORTE DE RESIDUOS INDUSTRIALES NO PELIGROSOS.**

## **DOCUMENTOS ANEXOS:**

En anexo deberá presentar copia legible de los siguientes documentos:

- Fotografías de los vehículos parte frontal, trasera y de ambos costados.
- Copia legible de las tarjetas de circulación vigentes de los vehículos propuestos.
- Acreditar la posesión o derecho de los vehículos propuestos.

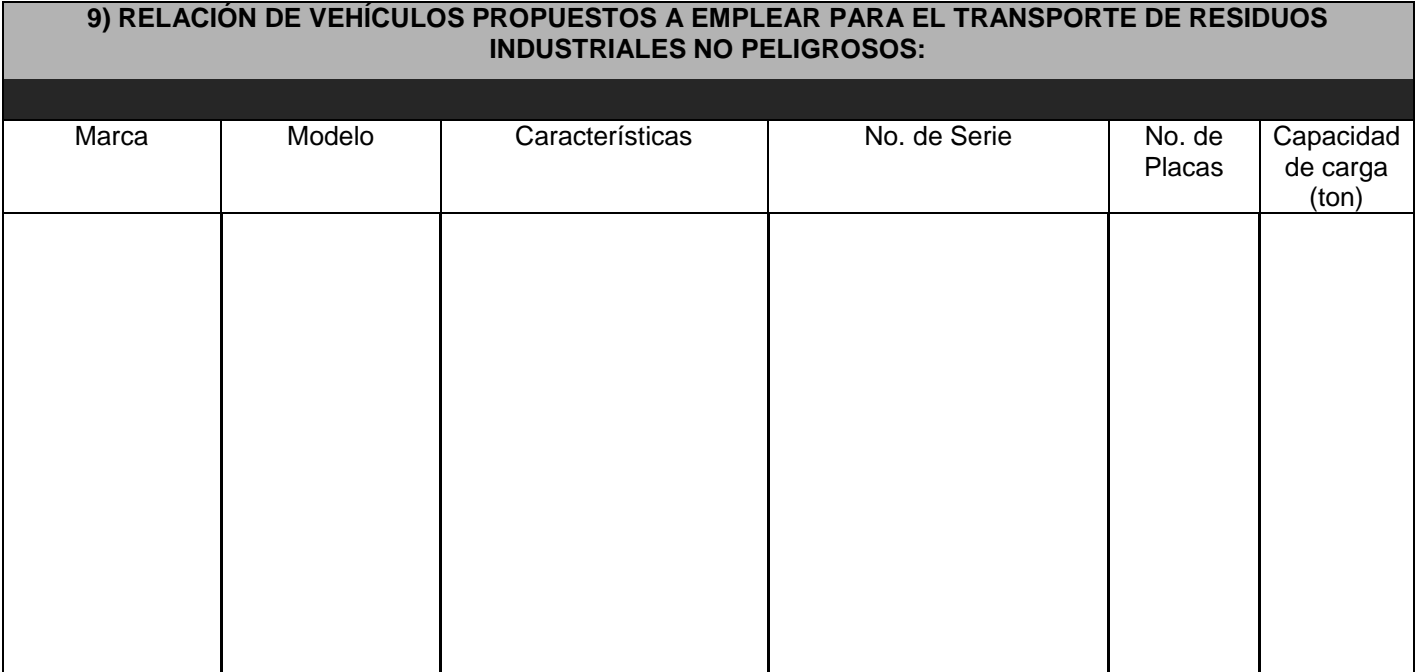

## **10) RELACIÓN DE RESIDUOS SOBRE LOS CUÁLES SOLICITA AUTORIZACIÓN PARA SU TRANSPORTACIÓN:**

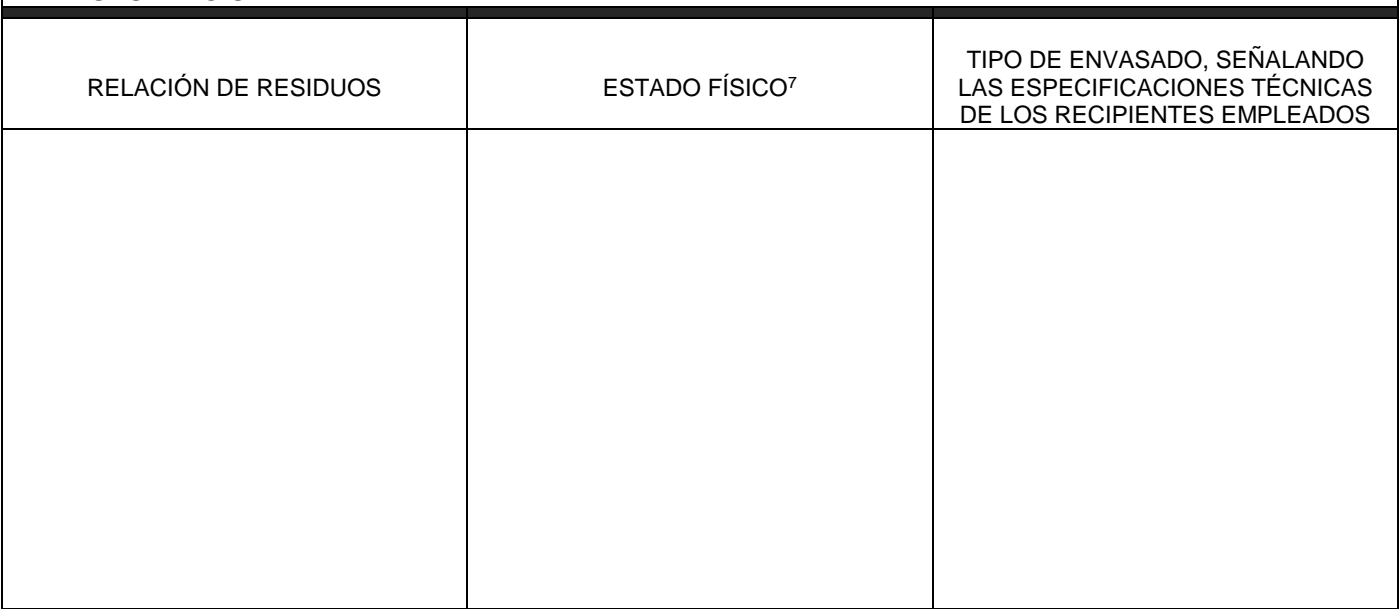

#### **NOTA:**

## **LAS TABLAS 11) Y 12) SE DEBERÁN EMPLEAR EN CASO DE QUE SE SOLICITE AUTORIZACIÓN PARA LLEVAR A CABO EL ALMACENAMIENTO TEMPORAL DE RESIDUOS INDUSTRIALES NO PELIGROSOS**

**Documentos Anexos:** En anexo deberá presentar copia de los siguientes anexos:

- Licencia de Uso de Suelo específico para el almacenamiento de los residuos que solicita
- Autorización de impacto ambiental correspondiente
- Fotografías de las instalaciones donde se almacenarán los Residuos Industriales No Peligrosos.
- Plano del almacén (Planta y Sección) a escala, anexando toda la información relativa al artículo 25 del Reglamento de la Ley Ambiental del Estado de San Luis Potosí en Materia de Residuos Industriales No Peligrosos

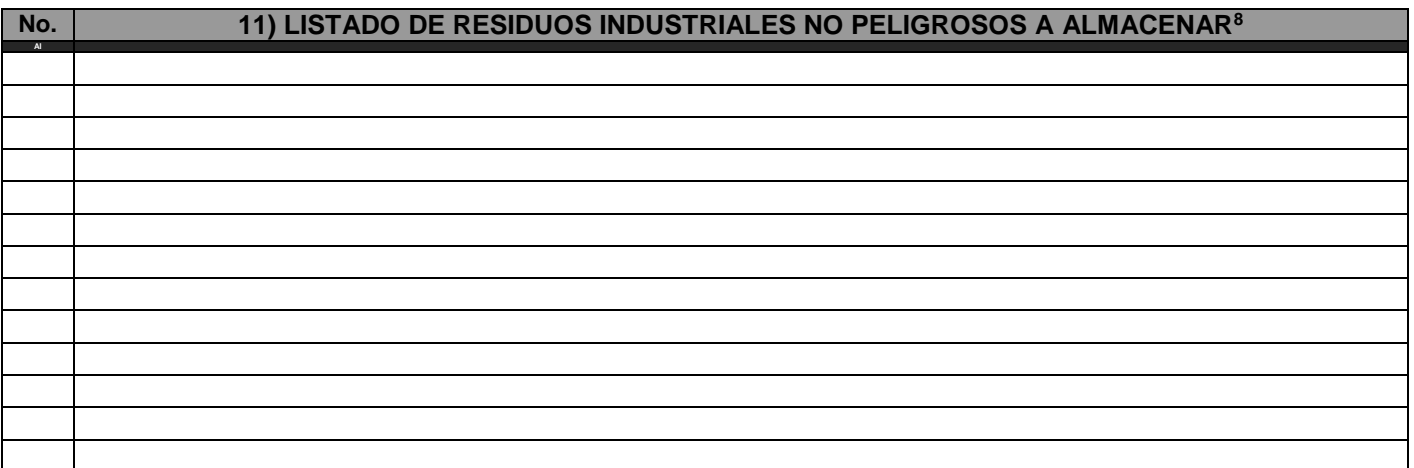

 $\overline{a}$ 

<sup>&</sup>lt;sup>7</sup> Líquido, sólido, lodo, etc.

<sup>8</sup> Agregar el número necesario de filas, a fin de especificar cada residuo que se desee almacenar.

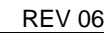

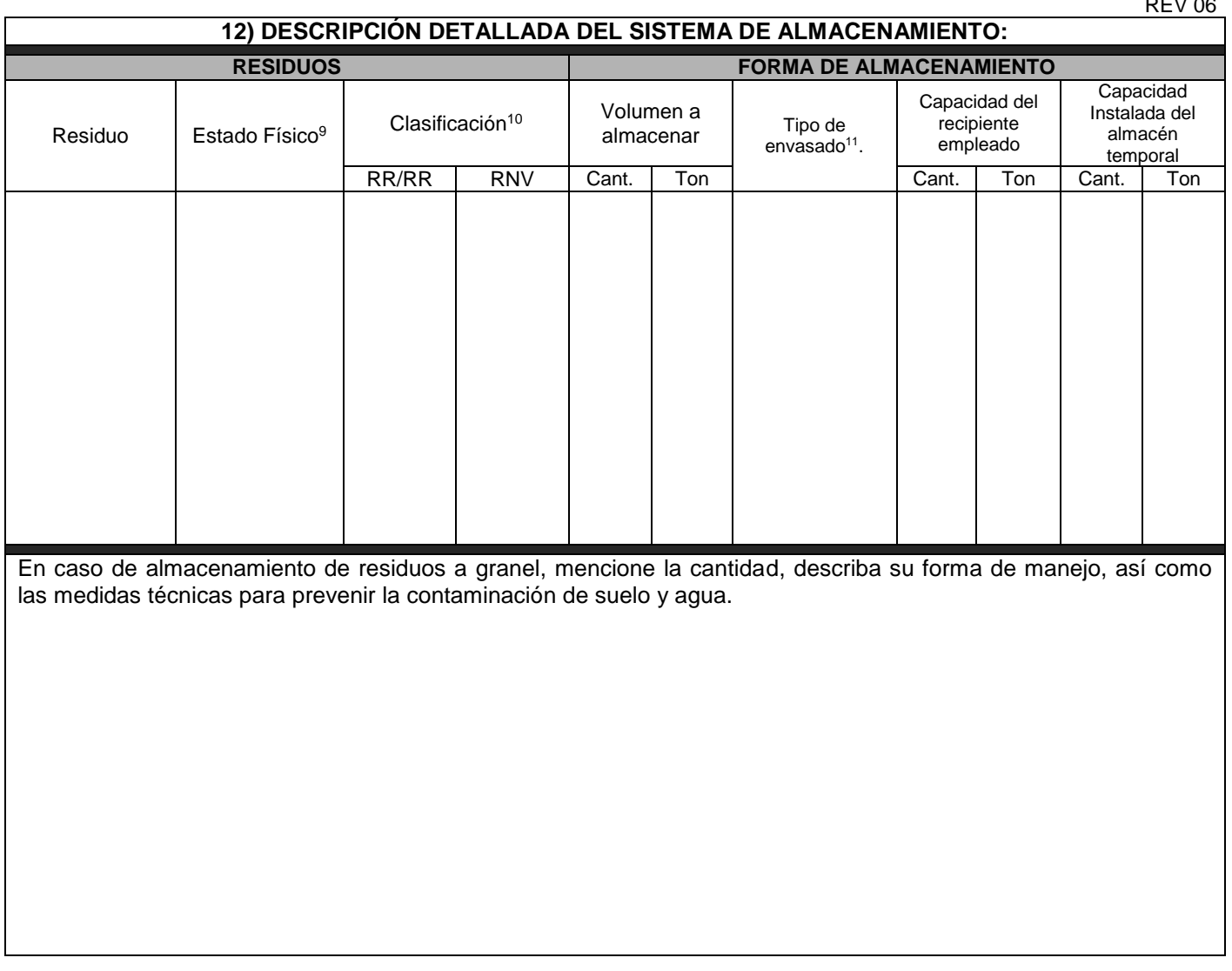

**IMPORTANTE:** En caso de obtener la autorización para el almacenamiento, la empresa estará obligada a llevar las Bitácoras de Entrada y de Salida de Residuos Industriales No Peligrosos, de acuerdo a los Formatos SEGAM-DNORM-RI-09,10 y 11.

### **NOTA: LAS TABLAS 13), 14) Y 15) SE DEBERÁN EMPLEAR EN CASO DE QUE SE SOLICITE AUTORIZACIÓN PARA LLEVAR A CABO EL TRATAMIENTO DE RESIDUOS INDUSTRIALES NO PELIGROSOS.**

### **DOCUMENTOS ANEXOS:**

- Licencia de uso de suelo, expedida por el Municipio
- Autorización de Impacto Ambiental correspondiente.
- Plano de planta de conjunto, incluyendo el almacén temporal de RINP y el área de tratamiento.
- Diagramas de flujo de los procesos de cada metodología de tratamiento que realiza la empresa, señalando los puntos donde se generen emisiones a la atmósfera y descargas de agua. <sup>12</sup>

<sup>&</sup>lt;u>.</u><br><sup>9</sup> Líquido, Sólido, Lodo, etc.

<sup>&</sup>lt;sup>10</sup> En función de su posibilidad de comercialización e inserción en un sistema de mercado, como de su posibilidad técnica de ser recuperados. (RR/ RR: Residuos Reciclables y/o Residuos Reutilizables; RNV: Residuos No Valorizados)

<sup>&</sup>lt;sup>11</sup> Mencione tipo de recipiente empleado para almacenamiento (envase, embalaje, contenedor, etc.).

<sup>12</sup> Realizar diagrama para cada proceso.

# **13) TRATAMIENTO DE LOS RESIDUOS INDUSTRIALES NO PELIGROSOS:**

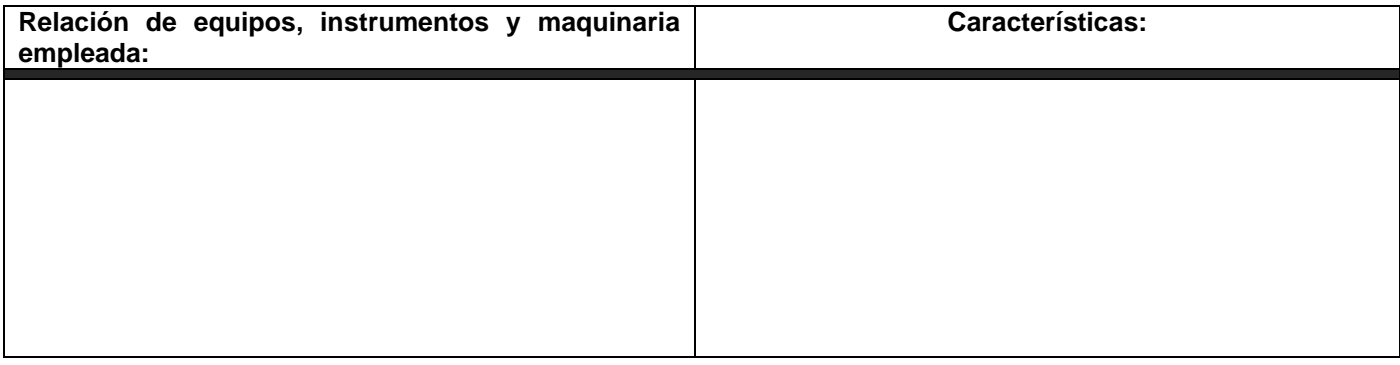

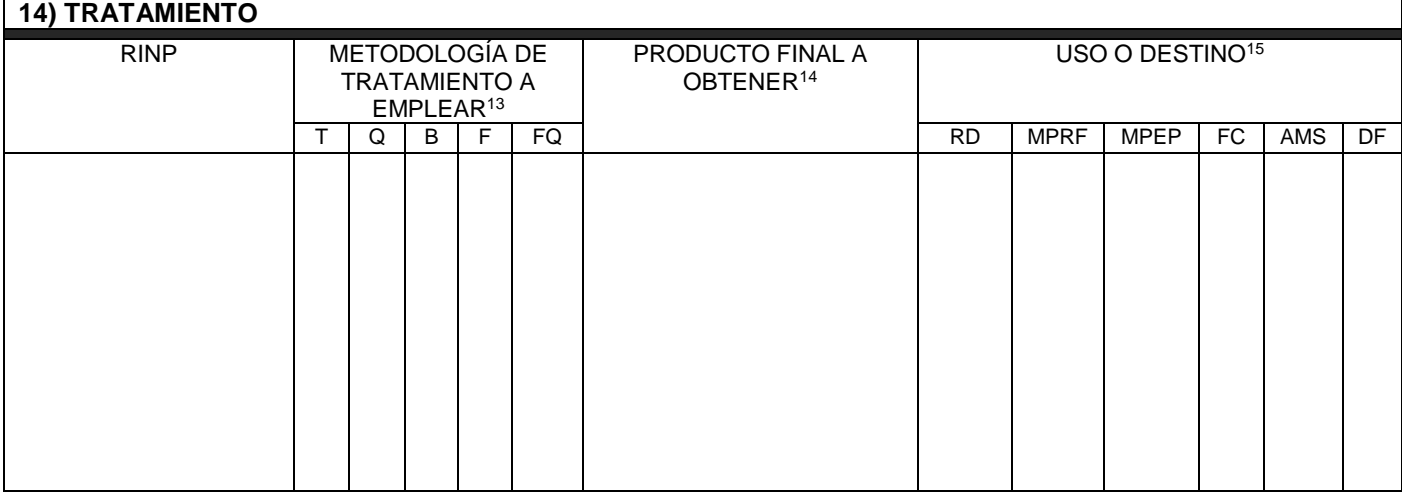

| 15) RESIDUOS GENERADOS DEL TRATAMIENTO: |                      |                                       |             |
|-----------------------------------------|----------------------|---------------------------------------|-------------|
| <b>Residuo</b>                          | <b>Estado Físico</b> | <b>Disposición Final<sup>16</sup></b> |             |
|                                         |                      | cc                                    | <b>CERS</b> |
|                                         |                      |                                       |             |
|                                         |                      |                                       |             |
|                                         |                      |                                       |             |
|                                         |                      |                                       |             |
|                                         |                      |                                       |             |
|                                         |                      |                                       |             |
|                                         |                      |                                       |             |
|                                         |                      |                                       |             |
|                                         |                      |                                       |             |
|                                         |                      |                                       |             |
|                                         |                      |                                       |             |
|                                         |                      |                                       |             |
|                                         |                      |                                       |             |
|                                         |                      |                                       |             |
|                                         |                      |                                       |             |

 $\overline{a}$ <sup>13</sup> Equivalencias de las abreviaturas.- T: Térmico; Q: Químico; B: Biológico; F: Físico; FQ: Físico-Químico.

<sup>14</sup> Describir puntualmente.

<sup>15</sup> Equivalencias de las abreviaturas.- RD: Reutilización Directa; MPRF: Materias primas para reprocesamiento y fabricación; MPEP: Materias primas para la elaboración de productos por Conversión Química o Biológica; FC: Fuente de combustible; AMS: Abono y mejorador de suelos; DF: Disposición final, en sitio autorizado, como material inerte.

<sup>&</sup>lt;sup>16</sup> Equivalencias de las abreviaturas: CC: Confinamientos Controlados; CERS: Celdas Especiales en Rellenos Sanitarios.

#### **16) PROGRAMA DE CONTINGENCIAS (para cualquier modalidad):**

Presentar como anexo un documento validado por la autoridad competente, que contenga la descripción detallada de las acciones, medidas, obras, equipos, instrumentos o materiales con que cuenta la empresa para controlar contingencias ambientales debidas a emisiones descontroladas, dispersiones, fugas, derrames e incendios que se puedan presentar en todas las operaciones que realiza la empresa en el manejo de sus Residuos Industriales No Peligrosos.

**Importante: No deje espacios vacíos o en blanco. Si por razones de índole técnica no es posible proporcionar la información que se solicita, deberá indicarse "ND" (No Disponible), si la información no aplica, anote "NA": (No Aplica). La falta de cualquier informacion requerida es causa suficiente para suspender el tramite.**

**Este trámite conlleva un pago ante la Secretaria de Finanzas del Gobierno del Estado de San Luis Potosí de 44 UMA, la orden de pago será expedida por la misma Dirección de Normatividad contra entrega del presente formato con todos sus anexos.**

Para cualquier aclaración, duda o comentario con respecto de este trámite, sírvase llamar a la Dirección de Normatividad de la Secretaría de Ecología y Gestión Ambiental del Gobierno del Estado de San Luis Potosí, a los siguientes números telefónicos: 01 (444) 151 06 09